# DCNM-WAP Punto di accesso wireless

www.boschsecurity.com

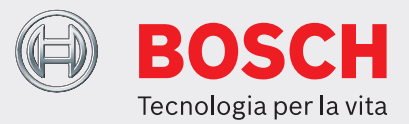

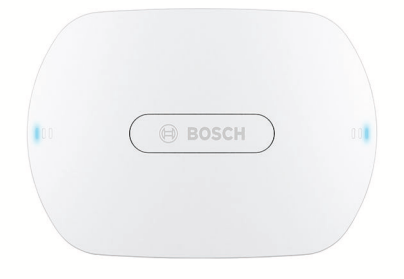

Il punto di accesso wireless (DCNM‑WAP) è il dispositivo centrale del sistema per conferenze wireless DICENTIS. Collega i dispositivi wireless (DCNM‑WD e DCNM‑WDE) attraverso una comunicazione wireless WPA2 protetta. Il compatto DCNM‑WAP con interfaccia browser Web integrata contiene tutti gli elementi necessari per installare, configurare e controllare il sistema per conferenze wireless DICENTIS.

Il Punto di accesso wireless consente un semplice montaggio a muro, a soffitto o su base da terra mediante la staffa di montaggio universale inclusa.

# **Funzioni**

## **Facilità d'uso**

- Connettività True Wireless, senza la necessità di un router WiFi aggiuntivo per il controllo da tablet.
- Facile e intuitiva interfaccia web browser per l'installazione, la configurazione, il controllo e la concessione di licenze del sistema.
- Supporto nativo del controllo telecamera.
- Funzione di test di portata per garantire che tutti i Dispositivi senza fili si trovino nel raggio, indipendentemente dalla frequenza WiFi selezionata.
- Interfaccia remota mediante l'utilizzo di API per controllare microfoni e sistemi di telecamere terzi.
- ▶ Uso autonomo, unità di controllo centrale non necessaria
- ▶ Basato su WiFi standard secondo IEEE 802.11n
- $\triangleright$  Crittografia WPA2 per comunicazione protetta
- ▶ Perfetta commutazione della frequenza nella banda da 2,4 GHz e 5 GHz
- u Alimentazione attraverso adattatore di alimentazione, Power over Ethernet (POE) o cavo di rete del sistema multimediale DICENTIS

## **Zero interferenze**

- Perfetta commutazione del canale di frequenza wireless automatica.
- Funziona nelle bande (senza licenza):
	- $-2,4$  GHz.
	- 5 GHz (UNII‑1, UNII‑2, UNII‑2 esteso e UNII‑3).
- Occultamento della perdita del pacchetto per mascherare gli effetti di pacchetti persi o scartati.

## **WiFi standard**

- Visibilità nell'infrastruttura IT.
- Coesistenza con altre reti WiFi.

## **Generale**

- Alimentazione attraverso adattatore di alimentazione, Power over Ethernet (PoE) o cavo di rete del sistema Dicentis multimedia.
- Area di copertura wireless tipica di 30 m per 30 m.
- Le funzionalità possono essere estese modularmente attraverso licenze.

## **Interfaccia Web**

• DCNM‑WAP supporta le seguenti funzioni software, disponibili attraverso l'interfaccia web browser (alcune funzioni non sono supportate quando si utilizza un tablet).

## **Telecamere di sistema**

• Per fornire una chiara visione panoramica del dibattito.

• Supporto nativo per un massimo di sei telecamere HD Conference Dome con connessione SDI collegabili al sistema.

## **Configurazione standard**

- Gestione dell'utente, che consente di creare diversi utenti con accessi specifici alle funzionalità.
- Impostazioni uscita/ingresso linea e di instradamento.
- Equalizzatore parametrico a 5 bande.
- Impostazioni SSID di rete wireless e WPA2.
- Impostazione del nome dell'host per la rete cablata (DHCP e protocollo a configurazione zero basato su Bonjour, indirizzo IP fisso supportato).
- Caricamento del logo personalizzato, visualizzato sul DCNM‑WDE Dispositivo senza fili esteso.
- Impostazioni della lingua della GUI.
- Impostazioni predefinite.
- Registrazione del dispositivo attraverso il protocollo WPS standard.
- Impostazioni di data e ora. Sincronizzazione automatica di data e ora attraverso server NTP da Internet o fornito dal server DHCP locale.
- Aggiornamento firmware di tutti i dispositivi e del DCNM‑WAP attraverso la rete wireless (non supportato quando si utilizza l'interfaccia Web su un tablet).
- Registrazione con funzionalità di esportazione (non supportata quando si utilizza l'interfaccia Web su un tablet).
- Modalità standby fornita nell'interfaccia browser Web. La modalità standby può essere utilizzata durante una pausa della riunione. Se selezionato, il WAP è impostato su standby e tutti i dispositivi per dibattiti sono spenti.
- Configurazione di un WAP ridondante DCNM‑WAP tramite la configurazione di un WAP principale e secondario DCNM‑WAP nell'interfaccia browser Web.
- Attivazione della licenza (non supportata quando si utilizza l'interfaccia Web su un tablet).

# **Configurazione con licenze**

- Controllo della telecamera e configurazione dello switcher HD-SDI.
	- Assegnamento del preposizionamento della telecamera ai posti (richiede un DCNM‑LCC per DCNM‑WAP).
- Impostazione uso doppio (richiede DCNM‑LSDU per DCNM‑WD/DCNM‑WDE).
- Identificazione mediante utilizzo del tag NFC e della nomenclatura dei posti, inclusa l'impostazione di priorità per il presidente.
- Se il Dispositivi senza fili è in uso doppio, è necessaria una licenza per ciascun partecipante.
- Votazione per postazione (richiede DCNM‑LSVT per DCNM‑WD/DCNM‑WDE). Se il Dispositivi senza fili è in uso doppio, è necessaria una licenza per ciascun partecipante.

## **Preparazione**

- Impostazione della modalità di dibattito: aperta, sostituzione, voce e Push-To-Talk (Premi per parlare).
- Massimo 25 microfoni aperti.
- Nomi dei partecipanti.
- Identificazione dei partecipanti attraverso tag NFC (richiede DCNM-LSID per posto).
- Identificazione su posto assegnato o presso qualsiasi posto.
- Test di portata per garantire la copertura del dispositivo nel caso di commutazione del canale.
- Possono avere priorità al massimo 25 Dispositivi senza fili (richiede DCNM‑LSID per DCNM‑WD/ DCNM‑WDE).

## **Gestione e monitoraggio**

- Aggiunta/rimozione di partecipanti/posti dalla lista di attesa e/o degli oratori.
- Passaggio dalla lista di attesa alla lista degli oratori.
- Controllo della durata della batteria e della potenza del segnale per ciascun posto.
- Spegnimento di tutti i Dispositivi senza fili.
- Controllo della votazione con oggetto, risposte preparate e presentazione dei risultati.

## **Interfaccia Web - Generale**

- Informazioni sistema.
- Supporto multilingue.

## **Controlli e indicatori**

- 2 set di 3 LED sulla parte anteriore indicano lo stato del Punto di accesso senza fili/sistema.
- Controllo equalizzatore.
- Controllo di terze parti, API e votazione.

## **Interconnessioni**

- 1 presa Ethernet/PoE/DCN multimedia.
- 1 presa di ingresso dell'adattatore di alimentazione CC.
- 2 prese jack da 6,3 mm per connessioni del sistema esterne alla linea audio in entrata e in uscita.

# **Collegamento di sistemi esterni**

Sono fornite funzionalità aggiuntive per il collegamento di apparecchiature di sistemi esterni. Queste funzionalità comprendono:

- Un'interfaccia Web di programmazione dell'applicazione per il controllo di apparecchiature esterne come telecamere (attraverso una matrice di controllo SDI) e display video.
- Una uscita audio (bilanciata) per il collegamento a un sistema di amplificazione audio, mixer audio o a un sistema di registrazione vocale per l'audio di tutte le conferenze.
- Un ingresso audio (bilanciato) per il collegamento di sorgenti audio.
- Utilizzo di un accoppiatore telefonico per il collegamento di partecipanti remoti o di un sistema per conferenze.
- Inserimento di un dispositivo di elaborazione del suono esterno, come un equalizzatore grafico aggiuntivo, nel percorso audio degli altoparlanti del dispositivo wireless.

# **Certificazioni ed autorizzazioni**

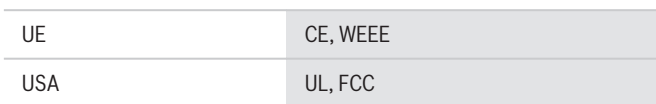

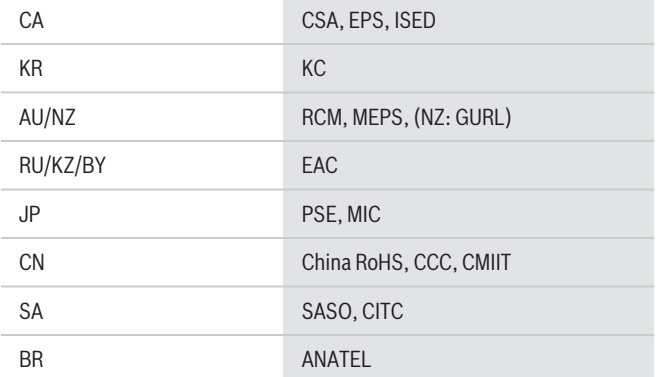

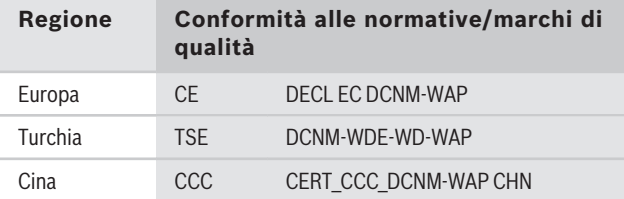

# **Note di installazione/configurazione**

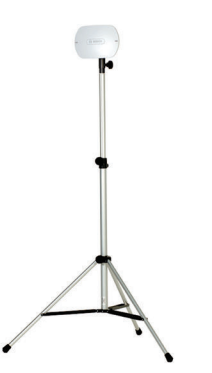

DCNM‑WAP montato su base da terra LBC 1259/01

## **Componenti inclusi**

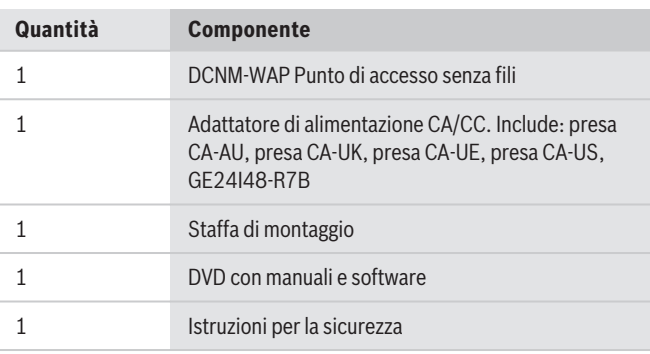

# **Specifiche tecniche**

# **Specifiche elettriche**

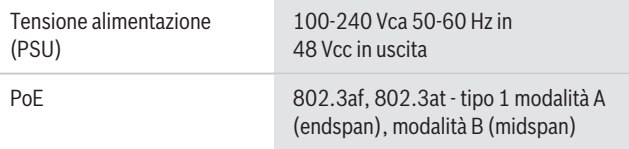

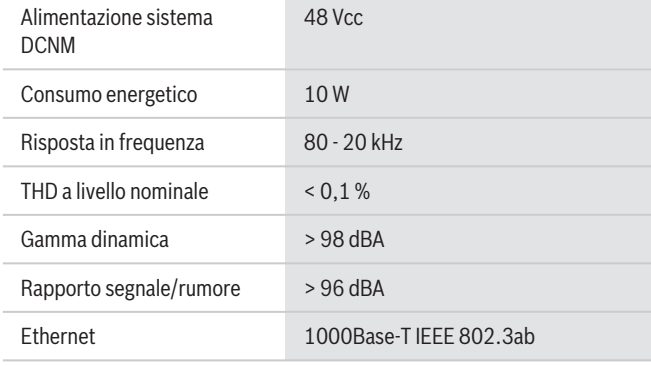

#### **Ingressi audio**

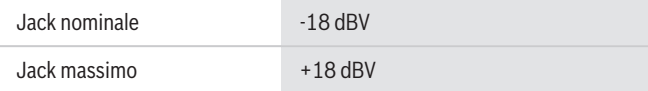

#### **Uscite audio**

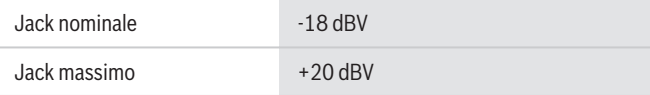

# **Radio**

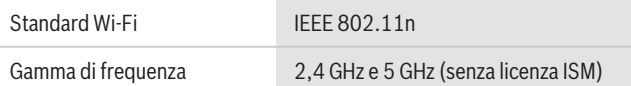

#### **Specifiche meccaniche**

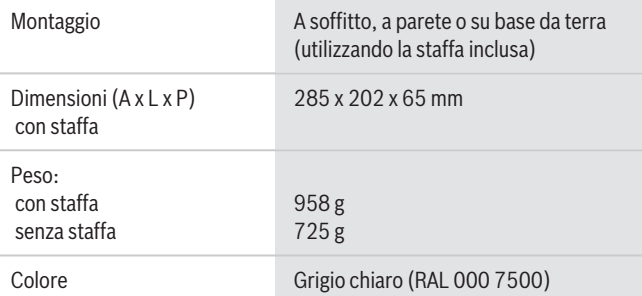

# **Specifiche ambientali**

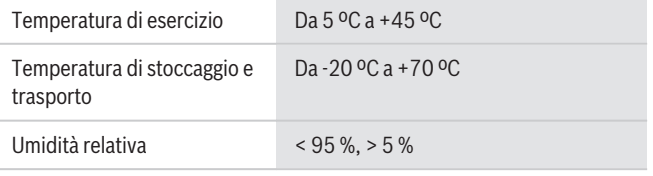

# **Informazioni per l'ordinazione**

# **DCNM-WAP Punto di accesso wireless**

Punto di accesso wireless, colore grigio chiaro. Adattatore di alimentazione e staffa di montaggio universale inclusi. Numero ordine **DCNM-WAP**

#### **Accessori**

#### **LBC1259/01 Piantana universale**

Struttura universale per base da terra in alluminio leggero, pieghevole, con flangia di riduzione M10 x 12. Numero ordine **LBC1259/01**

#### **Opzioni software**

#### **DCNM-LCC Licenza controllo telecamera**

Il controllo telecamera DICENTIS consente l'uso delle telecamere nel sistema per conferenze DICENTIS e nel sistema wireless DICENTIS.

Numero ordine **DCNM-LCC**

**Rappresentato da:**

**Europe, Middle East, Africa:** Bosch Security Systems B.V. P.O. Box 80002 5600 JB Eindhoven, The Netherlands Phone: + 31 40 2577 284 emea.securitysystems@bosch.com emea.boschsecurity.com

Germany:<br>Bosch Sicherheitssysteme GmbH Robert-Bosch-Ring 5 85630 Grasbrunn Germany www.boschsecurity.com

© Bosch Security Systems 2019 | I presenti dati possono essere soggetti a modifiche senza preavviso 15206306699 | it, V11, 30. Set 2019